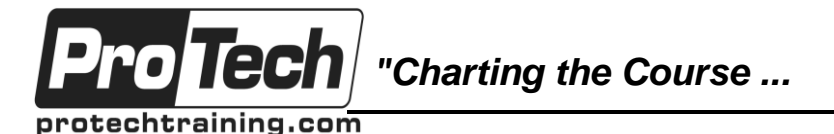

*... to Your Success!"*

## **SQL I: Introduction to SAS Programming with PROC SQL**

# **Course Summary**

#### **Description**

Students who take this course will acquire a deeper understanding of the SAS System and especially the SQL procedure. This understanding will help the student to write more efficient programs as well as utilize more features of the SQL procedure. In some cases, this translates to writing more concise programs.

#### **Topics**

- Introduction to PROC SQL
- Retrieving Data from ONE Table
- Retrieving Data from SEVERAL Tables
- Examining Real World Applications

#### **Audience**

This course is intended for two groups of students: those who are brand new to the SAS System, and those who have been using the SAS System for a few years, but want to learn about programming with the SQL procedure.

#### **Prerequisites**

There are no prerequisites for this course.

#### **Duration**

One Day

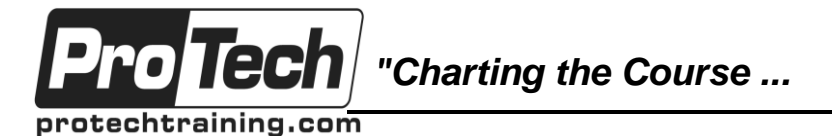

*... to Your Success!"*

## **SQL I: Introduction to SAS Programming with PROC SQL**

# **Course Outline**

### **I. Introduction to PROC SQL**

- A. Terminology
- B. Course Data

#### **II. Retrieving Data from ONE Table**

- A. Overview of the SELECT statement
- B. Selecting Columns from a Table
- C. Creating New Columns
- D. Sorting Data
- E. Retrieving Rows
- F. Grouping Data

#### **III. Retrieving Data from SEVERAL Tables**

- A. Introduction to Joins
- B. Combining Queries with SET Operators
- C. Creating Tables
- **IV. Examining Real World Applications**